#### Introduction au courrier Internet

**Présenté par**

**Alain Patrick AINA Roger YERBANGA**

**RALL 2007 22 - 26 Novembre 2007 Rabat, Maroc**

### Agents de courrier

- MUA = Mail User Agent
- Interagit directement avec l'utilisateur final

Pine, MH, Elm, mutt, mail, Eudora, Marcel, Mailstrom, Mulberry, Pegasus, Simeon, Netscape, Outlook, ...

- Les MUA sont nombreux sur un système l'utilisateur final choisit
- $\bullet$  MTA = Mail Transfer Agent
- Reçoit et délivre des messages Sendmail, Smail, PP, MMDF, Charon, Exim, qmail,Postfix • Un MTA par système – Choix du sysadmin

#### Format de message (1)

From: Philip Hazel <ph10@cus.cam.ac.uk> To: Julius Caesar <julius@ancient-rome.net> Cc: Mark Anthony <MarkA@cleo.co.uk> Subject: How Internet mail works Julius,

I'm going to be running a course on ...

- Le format est à l'origine défini par RFC822 en 1982
- Remplacé par RFC 2822
- Le message se compose de :

Des lignes d'en-tête Un interligne Des lignes du corps de message

## Format de message(2)

Une adresse se compose d'une *partie locale* et d'un *domaine*

#### *aalain@trstech.net*

- Un corps de message de base est non structuré
- D'autres RFC (MIME, 2045) ajoutent des entêtes additionnelles qui définissent la structure pour le corps
- MIME supportent des attachements de diverses sortes et dans divers codages
- Créer/décoder les attachements est le travail des MUA

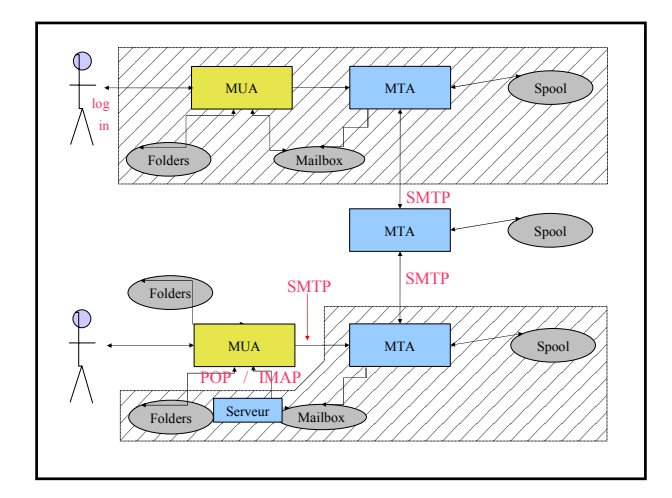

## Authentification des expéditeurs

MUA incorporé utilise des appels inter-processus pour envoyer au MTA

-Il peut utiliser le pipe, le fichier, ou le SMTP interne audessus d'un pipe

- -Le MTA connait l'identité de l'expéditeur
- -Il insert l'entête *Sender :* si diffèrent du *From*:
- <sup>z</sup> *MUA indépendant utilise SMTP pour envoyer -MTA ne peut pas facilement distinguer les clients*
- *-Aucune authentification dans le protocole de base*
- *-Commande AUTH est dans l'extension SMTP*
- *-Utilisation des sécurités additionnelles (TLS/SSL)*
- *-Un MUA peut pointer vers n'importe quel MTA*
- *Besoin de contrôle du relayage (machine et le bloc IP)*

## Un message en transit (1)

• Des en-têtes sont ajoutées par le MUA avant l'envoi

From: Philip Hazel <ph10@cus.cam.ac.uk> To: Julius Caesar <julius@ancient-rome.net>

cc: Mark Anthony <MarkA@cleo.co.uk>

Subject: How Internet mail works

Date: Fri, 10 May 2002 11:29:24 +0100 (BST) Message-ID: <Pine.SOL.3.96.990117111343.

19032A-100000@taurus.cus.cam.ac.uk>

MIME-Version: 1.0

Content-Type: TEXT/PLAIN; charset=US-ASCII

#### Alain,

Je serai à l'heure au cours ...

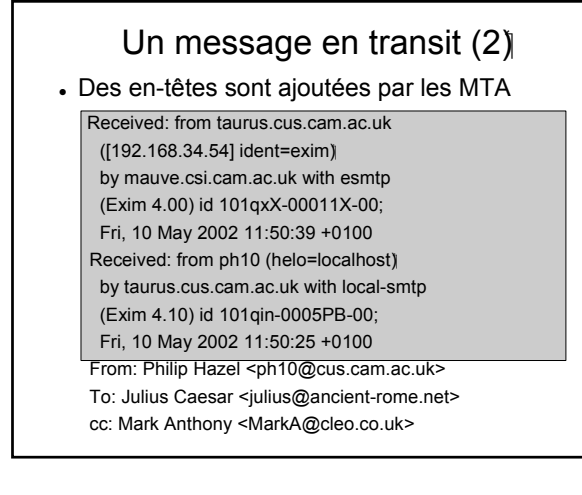

# Un message en transit(3)

- <sup>z</sup> Un message est transmis par une *enveloppe MAIL FROM:<ph10@cus.cam.ac.uk> RCPT TO:<aalain@trstech.net>*
- <sup>z</sup> *L'enveloppe est séparée du message RFC 2822*
- <sup>z</sup> *les champs de l'enveloppe (RFC 2821) n'ont pas besoin d'être identiques aux champs de l'en-tête ( (2822 RFC*
- <sup>z</sup> *Les MTA sont principalement concernés par des enveloppes (Juste comme la poste...)*
- <sup>z</sup> *Les messages d'erreur ("rebond") ont un champ expéditeur nul MAIL FROM:<>*

# Une session de SMTP (1)

**telnet relay.ancient-rome.net 25** 220 relay.ancient-rome.net ESMTP Exim ... **EHLO taurus.cus.cam.ac.uk** 250-relay.ancient-rome.net ... 250-SIZE 10485760 250-PIPELINING 250 HELP **MAIL FROM:<ph10@cus.cam.ac.uk>** 250 OK **RCPT TO:<julius@ancient-rome.net>** 250 Accepted **DATA** 354 Enter message, ending with "." **Received: from ...**

## Une session de SMTP(2)

**From: ...**

**To: ...**

**etc... .**

**250 OK id=10sPdr-00034H-00 quit 221 relay.ancient-rome.net closing conn...**

#### **Les codes retour de SMTP**

**2***xx ok 3xx envoyez plus de données* **4***xx Echec temporaire 5xx Echec permanent* 

## Contrefaçon du courrier

- Il est banal de forger un courrier non crypté et non signé
- C'est une conséquence inévitable quand les machines de l'expéditeur et du destinataire sont indépendantes
- Il est moins banal de forger vraiment bien!
- La plupart des SPAM contiennent habituellement certaines lignes d'en-tête forgée
- . Être alerté par la contrefaçon au cours des investigations

# Le Service de Nom de Domaine

- Le DNS est une base de données distribuée
- <sup>z</sup> Les serveurs DNS s'appellent serveurs de nom
- Il y a plusieurs serveurs par zone
- Les serveurs secondaires sont de préférence en dehors du site
- Des enregistrements sont introduits par type et nom de domaine
- <sup>z</sup> Les serveurs racines sont à la base de la hiérarchie
- Le cache sert à améliorer la performance
- Chaque enregistrement a une durée de vie(TTL)

# Utilisation du DNS pour le courrier(1)

- Deux types d'enregistrement DNS sont utilisés pour le courrier
- <sup>z</sup> *Mail Exchange (MX) fait correspondre les domaines à des serveurs, et fourni une liste de préférence:*

*hermes.cam.ac.uk. MX 5 green.csi.cam.ac.uk. MX 7 ppsw3.csi.cam.ac.uk. MX 7 ppsw4.csi.cam.ac.uk.*

<sup>z</sup> *Les enregistrements (A) font correspondre les noms aux adresses IP :*

*green.csi.cam.ac.uk. A 131.111.8.57 ppsw3.csi.cam.ac.uk. A 131.111.8.38 ppsw4.csi.cam.ac.uk. A 131.111.8.44*

# Utilisation du DNS pour le courrier (2)

- Les enregistrements MX ont été ajoutés au DNS après son déploiement initial
- <sup>z</sup> Règle de compatibilité :

"Si aucun enregistrement MX n'est pas trouvé, recherchez un enregistrement A, et si trouvé, traitez le comme un MX avec la préférence 0

• Les enregistrements MX ont été inventés pour des passages à d'autres systèmes de courrier, mais sont maintenant fortement utilisés pour manipuler des domaines génériques de courrier

# Autres enregistrements DNS

• Le type d'enregistrement PTR fait correspondre les adresses aux noms

57.8.111.131.in-addr.arpa. PTR green.csi.cam.ac.uk.

• Les enregistrements PTR et A n'ont pas besoin d'être un pour un

ppsw4.cam.ac.uk. A 131.111.8.33 33.8.111.131.in-addr.arpa. PTR lilac.csi.cam.ac.uk.

• Les enregistrements CNAME fournissent une facilité d'alias

pelican.cam.ac.uk. CNAME redshank.csx.cam.ac.uk.

# Outils de consultation du DNS

<sup>z</sup> *host est facile à utiliser pour des requêtes simples*

*host demon.net host 192.168.34.135 host -t mx demon.net*

<sup>z</sup> *nslookup est plus largement disponible, mais est plus bavard*

*nslookup bt.net nslookup 192.168.34.135 nslookup -querytype=mx bt.net*

<sup>z</sup> *Dig est l'ultime outil dig bt.net mx dig -x 192.158.34.135*

# Mystères du DNS

- Parfois les serveurs primaires et secondaires ne s'accordent pas
- Une fois mystifié, vérifiez le désaccord des serveurs

**host -t ns ioe.ac.uk** ioe.ac.uk NS mentor.ioe.ac.uk ioe.ac.uk NS ns0.ja.net **host mentor.ioe.ac.uk mentor.ioe.ac.uk** mentor.ioe.ac.uk A 144.82.31.3 **host mentor.ioe.ac.uk ns0.ja.net** mentor.ioe.ac.uk has no A record at ns0.ja.net (Authoritative answer)

### Erreurs communes de DNS

- Points finaux manquant sur des noms dans les MX
- Les MX pointent vers des aliases au lieu des noms canoniques.

-Ceci devrait fonctionner, mais est inefficace et déconseillé

- Les MX pointent vers des machines inexistantes
- Les MX pointent vers une IP au lieu d 'un nom -Malheureusement quelques MTA acceptent cela
- Les MX ne contiennent pas de préférence
- Certains serveurs de nom donnent une erreur de serveur pour des requêtes de MX inexistant

## Routage d'un message

• Traiter les adresses locales

Listes d'alias/Fichiers de transfert

- Reconnaitre les adresses distantes spéciales Exemple. Machines de clients locaux
- Recherchez les enregistrements MX pour les adresses distantes
- Si lui même dans la liste, ignorez tous les MX avec préférences >= à sa propre préférence
- Pour chaque MX, obtenez l'(es) adresse(s) IP

## Livraison d'un message

- Effectuer la livraison locale
- Pour chaque livraison à distance

-Essayez de se connecter à chaque machine distante jusqu'au succès

-Elles acceptent ou rejettent de manière permanente le message

- Après des échecs provisoires, essayez plus tard
- Arrêt après trop de reports

• Les adresses sont souvent triées pour éviter d'envoyer des copies multiples

## Vérification des expéditeurs entrants

Beaucoup de messages sont envoyés avec de mauvaises enveloppes expéditeurs

Logiciel de courrier mal configuré Domaines non enregistrés Serveurs de nom mal configurés Faussaires

- La contrefaçon semble être la plus grande catégorie
- Beaucoup de MTA vérifient le domaine de l'expéditeur
- Il est plus difficile de vérifier la partie locale -Utilise beaucoup de ressources, et peut être assez lent
- Les messages de rebond n'ont pas enveloppe expéditeur

## Vérification des destinataires

• Quelques MTA vérifient chaque destinataire local pendant la transaction SMTP

Les erreurs sont gérées par le MTA expéditeur *Le MTA de réception évite des problèmes avec de mauvais expéditeurs*

- D'autres MTA acceptent des messages sans vérifier, et regarde les destinataires plus tard Les erreurs sont gérées par le MTA de réception Des messages d'erreur plus détaillés peuvent être générés
- La prolifération des expéditeurs forgés a rendu la première approche beaucoup plus populaire

## Le contrôle de relais

• Incoming: De n'importe quel hôte aux domaines spécifiques

Par exemple : passerelle MTA entrant ou le MTA de sauvegarde

- Outgoing: Des machines spécifiques à n'importe où Par exemple : passerelle sortante sur le réseau local
- Des machines authentifiées à n'importe où Par exemple l'employé en déplacement ou le client d'un ISP connecté à un autre réseau
- Le chiffrage peut être utilisé pour la protection du mot de passe pendant l'authentification
- L'authentification peut également être faite en utilisant des certificats(SSL/TLS)

# Les politiques de contrôles de courrier entrant

**.** Bloquez les réseaux et les machines malicieux connus

Realtime Blackhole List (RBL), Dial-up list (DUL), etc. **http://mail-abuse.org (payant maintenant) et autres** 

- Bloquez les expéditeurs malicieux connus
- Refusez les messages mal formés
- Reconnaissez les pourriels Détruire Enrichir ses bases de données